DOI: 10.30987/conferencearticle 5e02820fccc734.21301632 УДК 372.862, 004.942

## И.И. Медведев

(г. Брянск, Брянский государственный технический университет)<br>I.I. Medvedev (Bryansk, Bryansk state technical University)

## ЕШЁ ОЛНА НОВАЯ ОШИБКА В MULTISIM 14

## ANOTHER NEW BUG IN MULTISIM 14

В данной работе описывается ещё одна новая ошибка, обнаруженная в работе интерактивного эмулятора радиосхем Multisim 14,  $n_{\text{nu}}$ -<br>компьютерном моделировании схем электронных устройств в учебном процессе.

This paper describes another new error found in the interactive radio emulator Multisim 14, in the computer simulation of circuits of electronic devices in the educational process.

Ключевые слова: интерактивный эмулятор радиосхем Multisim, компьютерное моделирование  $cxem$ электронных устройств. инвертирующий усилитель, неинвертирующий усилитель.

.<br>Keywords: interactive Multisim radio emulator, computer simulation of electronic devices circuits, inverting amplifier, non-inverting amplifier.

В настоящее время в учебном процессе всё чаще вместо реальных технических устройств и систем применяются различные программные продукты, позволяющие моделировать работу этих устройств и систем на персональных компьютерах. Для осуществления подобного моделирования процессов в принципиальных электрических схемах электронных устройств чаще всего используются такие программные продукты, как Multisim, MicroCap, OrCAD.

В учебном процессе нашего университета с прошлого года применяется лицензионный программный продукт Multisim 14.1. Автор этих строк применяет этот программный продукт для изучения студентами ряда учебных дисциплин, например, «Схемотехника аналоговых электронных устройств», «Устройства приёма и преобразования сигналов», «Устройства формирования и генерирования сигналов». За это время был обнаружен ряд ошибок в работе интерактивного эмулятора радиосхем Multisim 14.1. Причём в версии Multisim 14.1 появились ошибки, которых в более ранних версиях программы не было [1].

Мы привыкли к тому, что в новых версиях программных продуктов, обычно, исправляются ошибки, имеющиеся и обнаруженные в более ранних версиях. Но, в случае с Multisim 14, такого прогресса не прослеживается. В последней версии Multisim 14.2, появившейся этим летом, обнаруженные ранее ошибки в Multisim 14.1, о которых автор настоящей работы сообщал разработчику, остались.

В текущей работе мы укажем ещё на одну новую ошибку, обнаруженную случайно в Multisim 14, при моделировании работы принципиальной электрической схемы усилителя на операционном усилителе. Дело в том, что если в «классической» схеме инвертирующего усилителя на операционном усилителе, поменять входы операционного усилителя местами (рисунок 1), то результат моделирования работы этой схемы остаётся таким же, как и при моделировании инвертирующего усилителя.

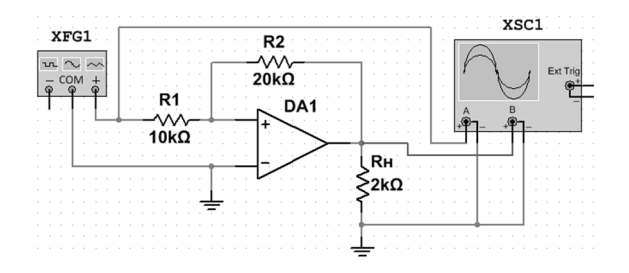

*Рис. 1. Схема с неправильным подключением входов операционного усилителя, при моделировании работы которой Multisim 14 выдаёт результат, как для схемы инвертирующего усилителя*

Результат моделирования работы схемы по рисунку 1 представлен на рис. 2.

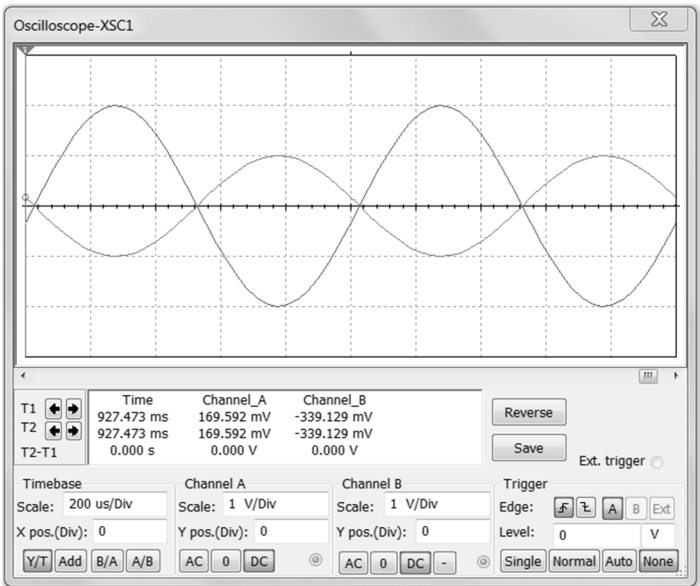

*Рис. 2. Результат моделирования работы схемы по рис. 1* 

Как видно из рис. 2, выходной сигнал в два раза превышает входной сигнал, а фаза выходного сигнала находится в противофазе с входным. Но, ведь это схема не является инвертирующим усилителем! И работать она должна по другому - после завершения переходного процесса напряжение на выходе схемы должно принять значение, равное напряжению источника питания. Отметим, что Multisim 11 и Multisim 12 моделируют работу схемы на рис. 1 правильно.

Указанную ошибка моделирования является весьма серьёзной и наносит ощутимый ущерб достоинствам интерактивного эмулятора радиосхем Multisim 14, поскольку она появляется и в других схемах, где можно операционного усилителя. перепутать местами вхолы например.  $\overline{B}$ инвертирующем сумматоре, инвертирующем дифференциаторе, инвертирующем интеграторе.

Таким образом, обнаруженные ошибки в Multisim 14, подтверждают выводы, сделанные автором в работах [2, 3, 4] о том, что надо всегда сравнивать полученные результаты моделирования с теоретическими сведениями по исследуемым устройствам. И задача преподавателя указывать на такие ошибки и разъяснять эти ошибки обучающимся.

## Список литературы

1. Медведев, И.И. Компьютерное моделирование схем электронных устройств в учебном процессе // САПР н моделирование в современной электронике [Текст] + [Электронный ресурс]: сб. науч. тр. II Международной научно-практической конференции / под ред. JI.A. Потапова, А.Ю. Дракина. – Брянск: БГТУ, 2018. – Ч.2. – C.  $143 - 146$ .

2. Медведев. И.И. О целесообразности применения новых информационных технологий в учебном процессе / Математические методы и информационнотехнические средства: труды VIII всерос. науч.-практ. конф. (Краснодар, 22-23 июня 2012 г.). – Краснодар: Краснодарский университет МВД России, 2012. – С. 130 – 131.

3. Медведев, И.И. О «подводных камнях» при применении программ схемотехнического моделирования в учебном процессе // Общественная безопасность, законность и правопорядок в III тысячелетии: сб. материалов междунар. науч.-практ. конф. (Воронеж, 10 июня 2015 г.). – Воронеж: Воронежский институт МВД России, 2015. - Ч. 3. - С. 103 - 106.

4. Медведев, И.И. Применение компьютерных технологий при подготовке специалистов по радиотехническим специальностям // Общественная безопасность, законность и правопорядок в III тысячелетии: сб. материалов междунар. науч.-практ. конф. (Воронеж, 16 июня 2016 г.). – Ч. 1-2. – Воронеж: Воронежский институт МВД России,  $2016. - C. 321 - 323.$ 

Материал поступил в редколлегию 11.10.19.